MODEL: JXD-I53TB1Y-2CLE

# User's Manual

# Contents

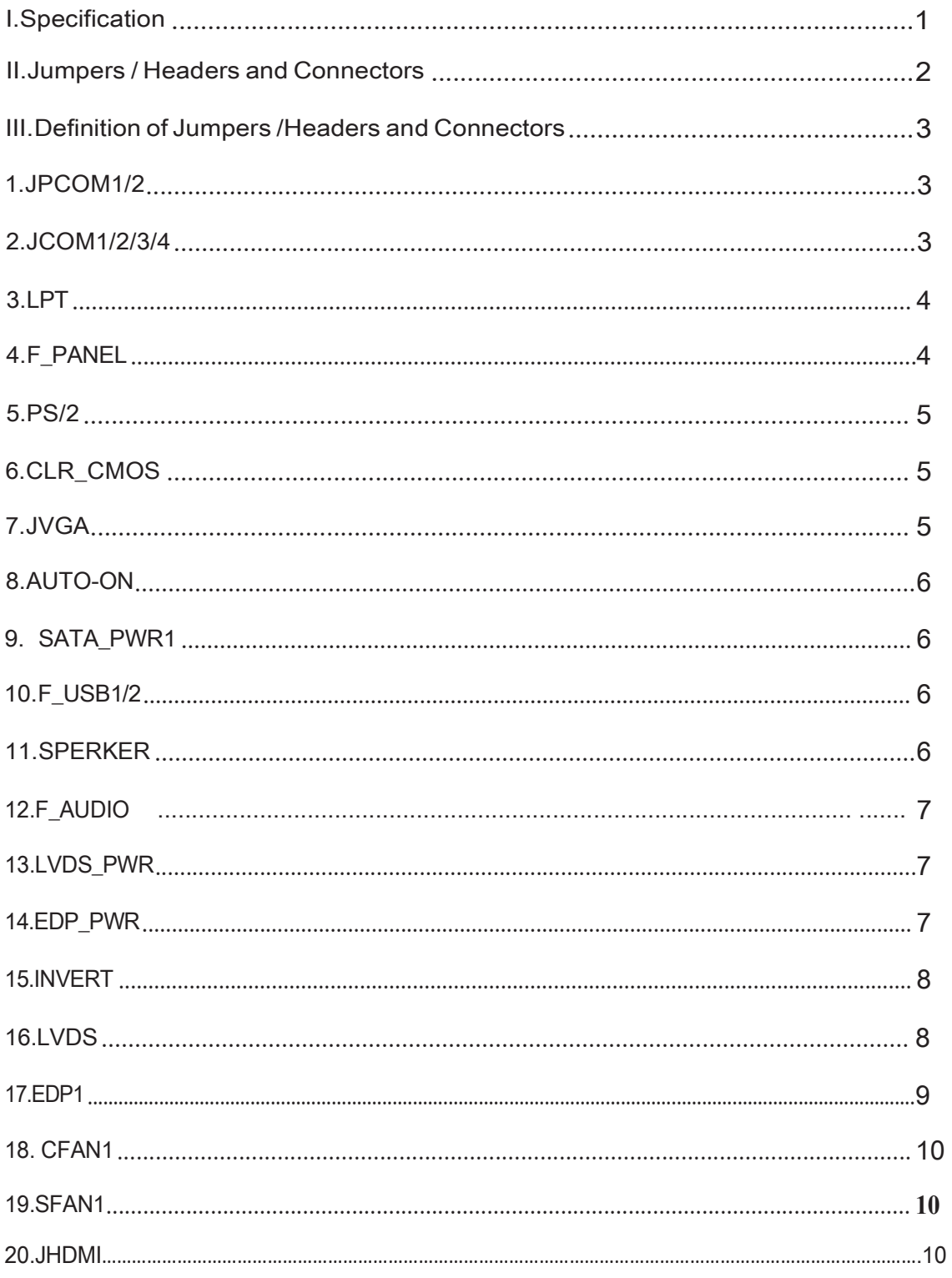

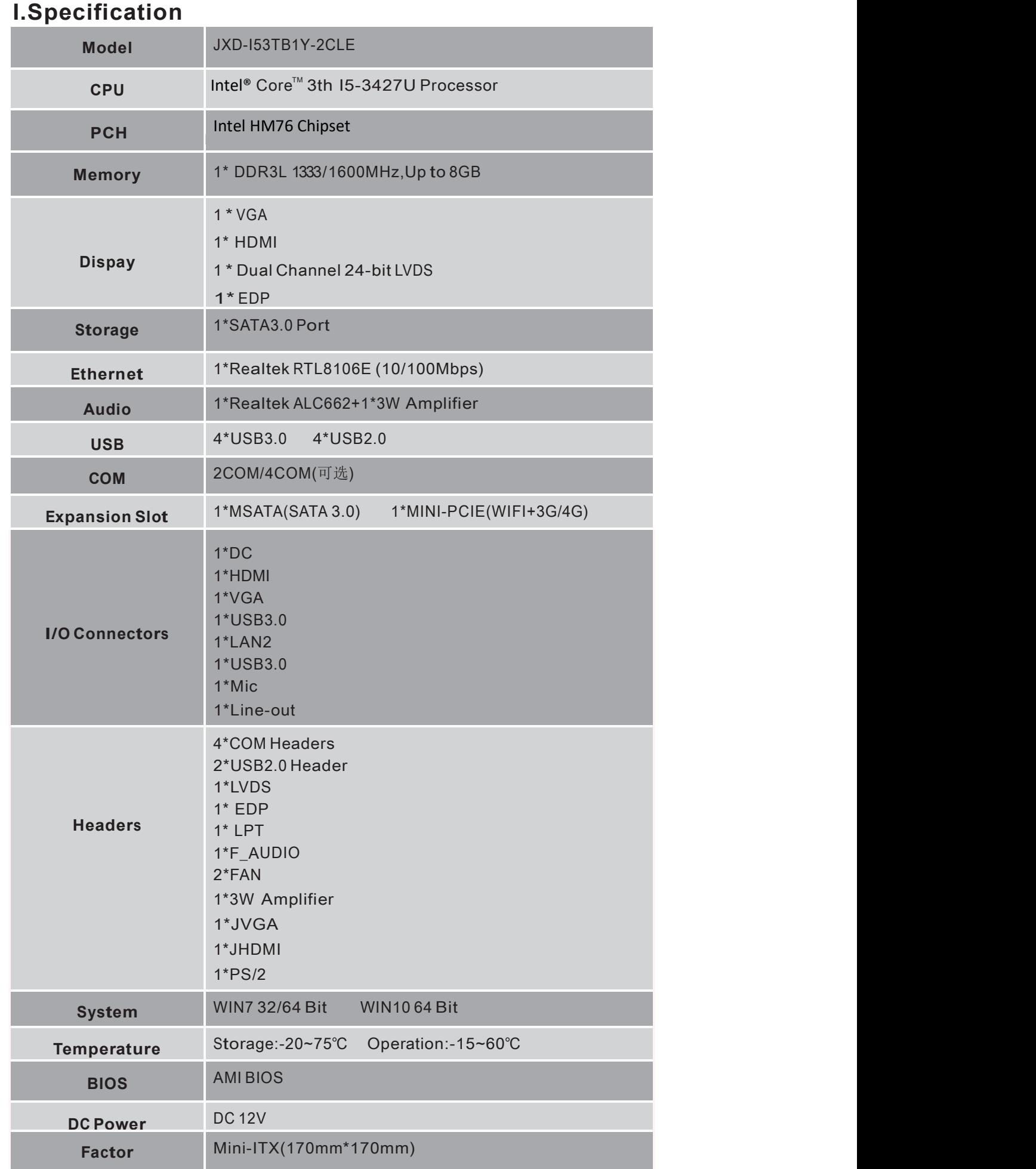

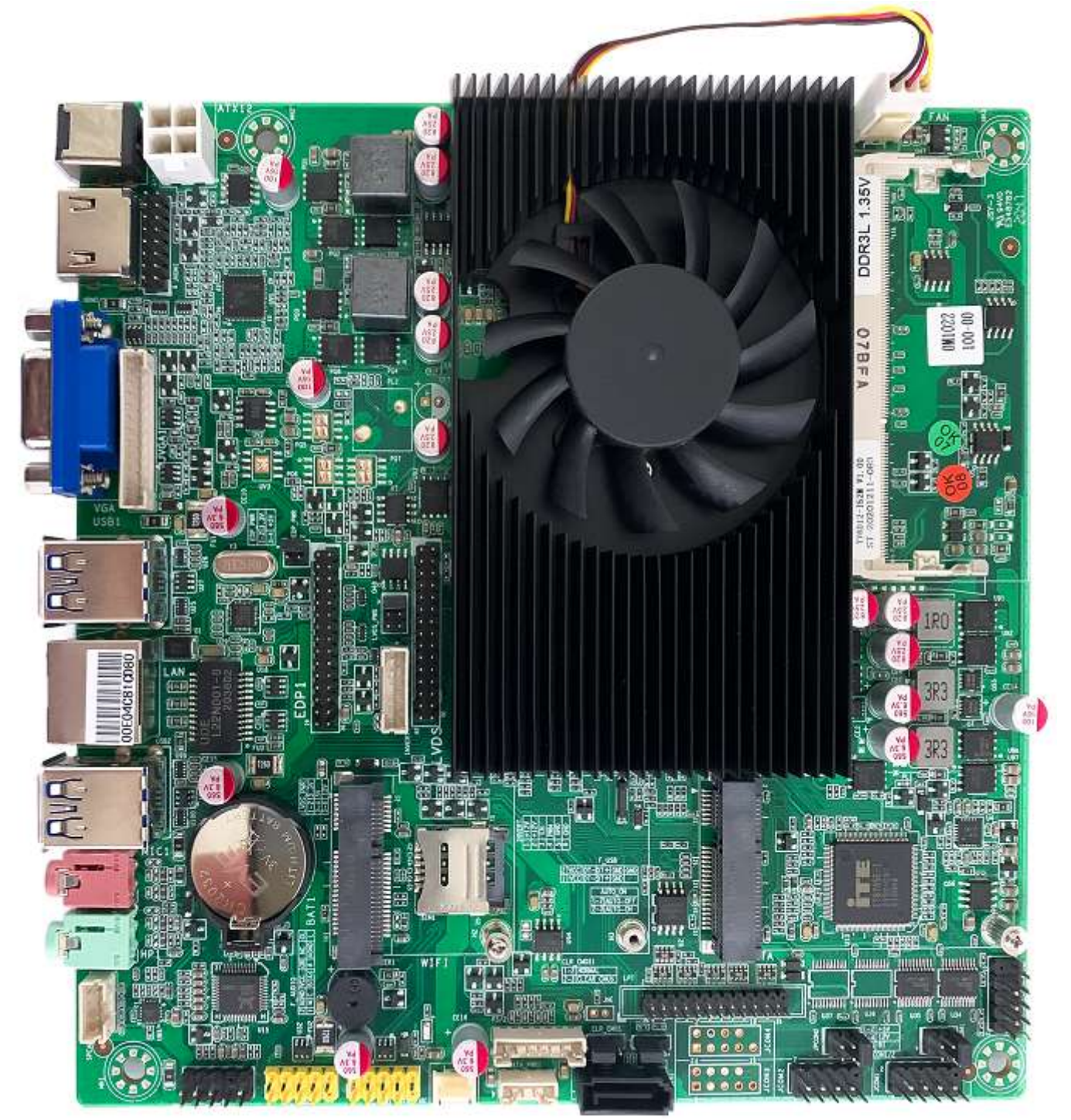

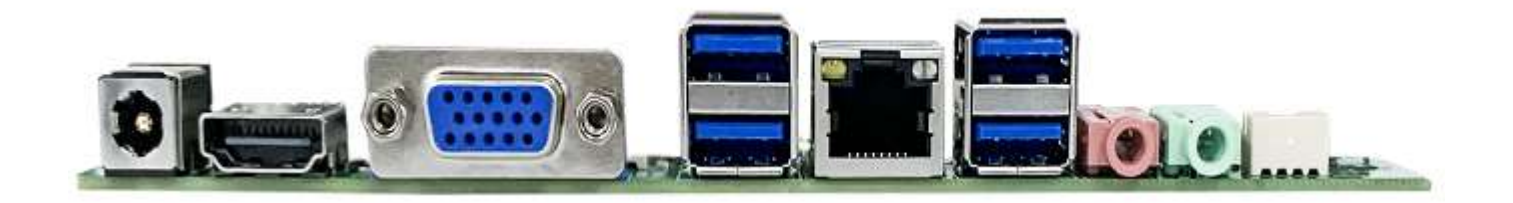

# III. Definition of Jumpers /Headers and Connectors

1.JPCOM1/2 (PH=2.00MM)

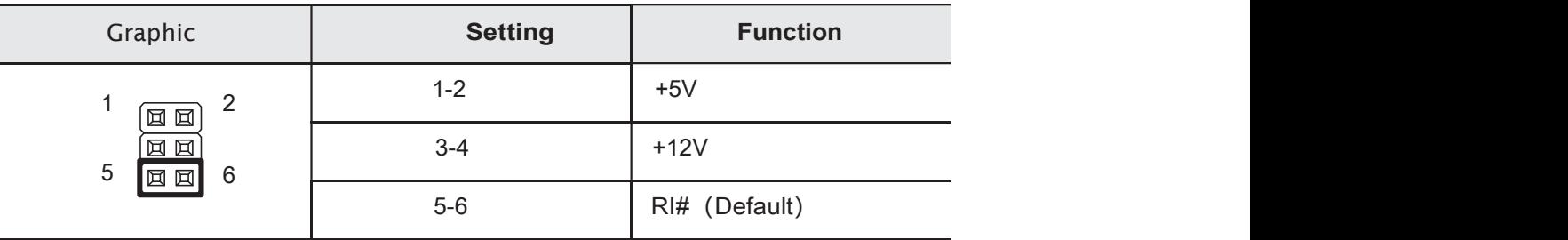

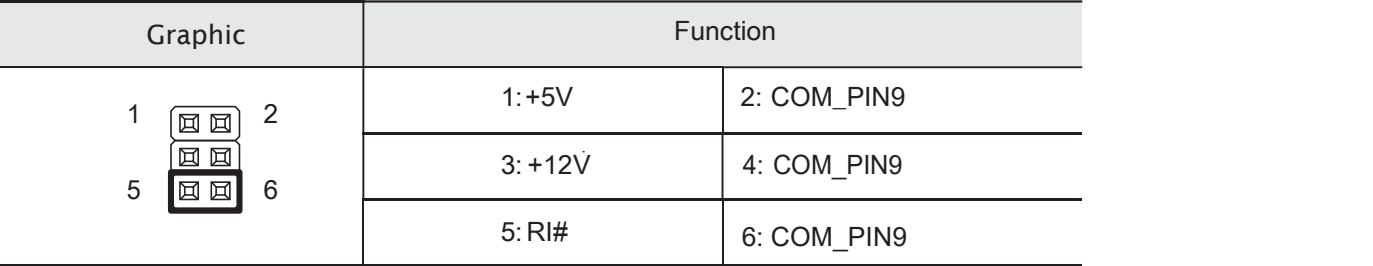

#### 2.JCOM1/2/3/4 (PH=2.54MM)

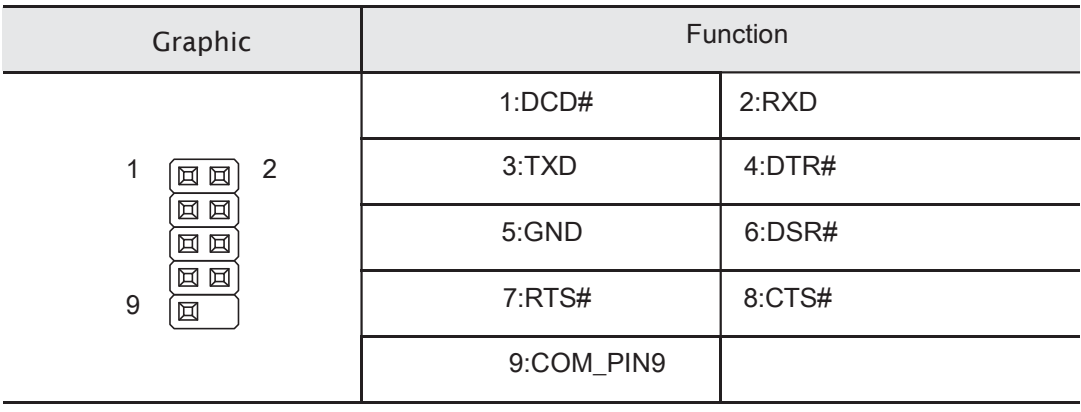

3.LPT (PH=2.54MM)

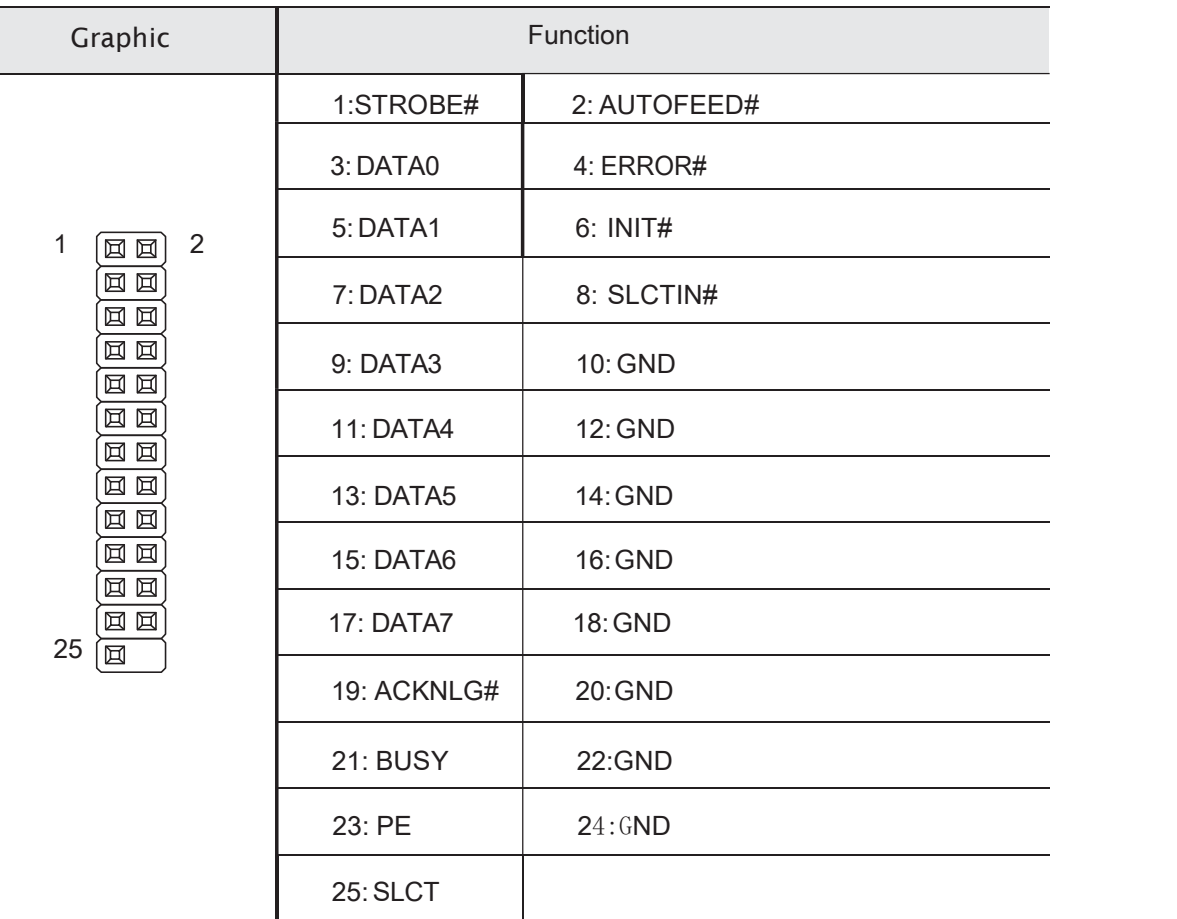

4.F\_PANEL(PH=2.54MM)

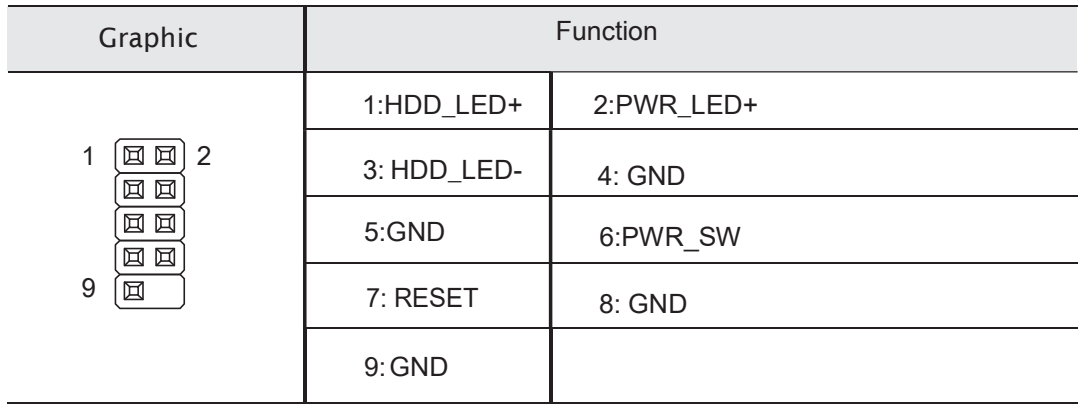

#### 5.PS/2(PH=2.00MM)

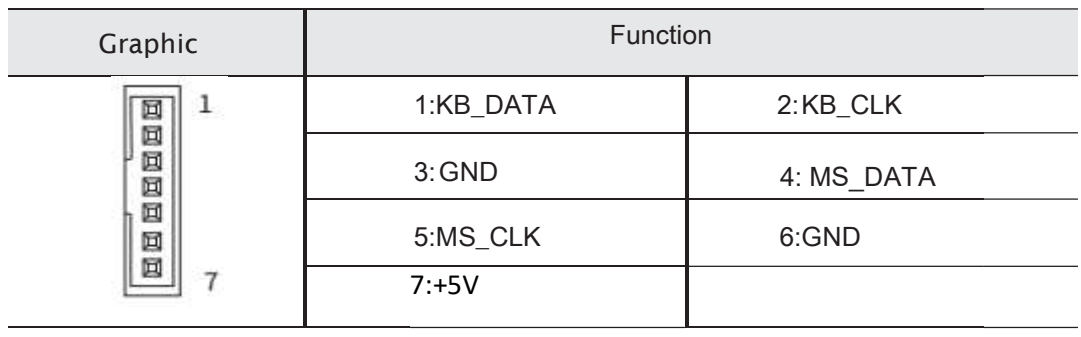

#### 6.CLR\_CMOS (PH=2.00MM)

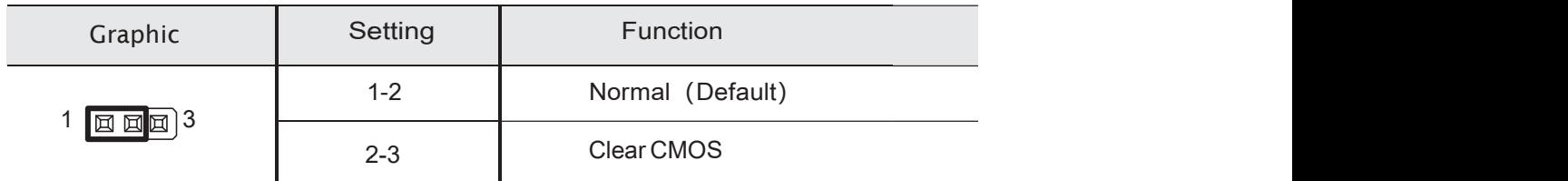

#### 7.JVGA1 (PH=2.00MM)

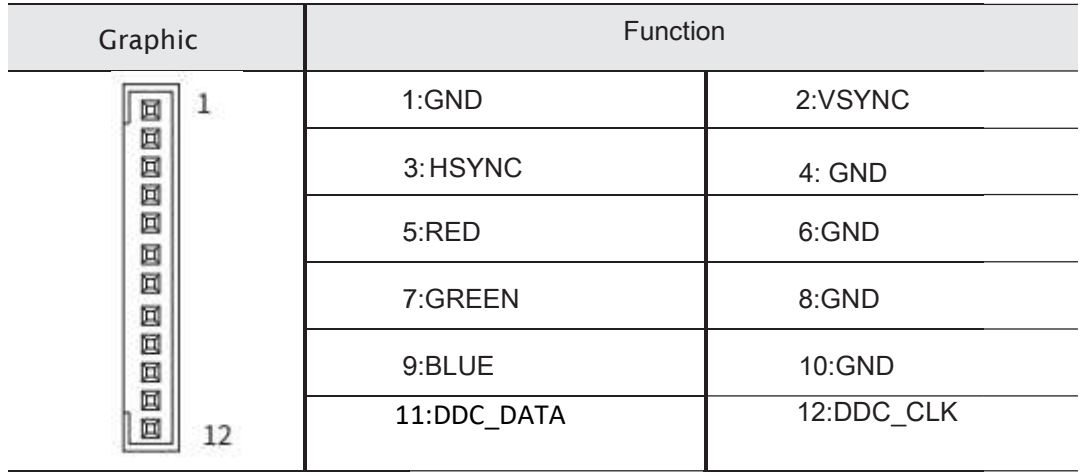

#### 8.AUTO\_ON (PH=2.00MM)

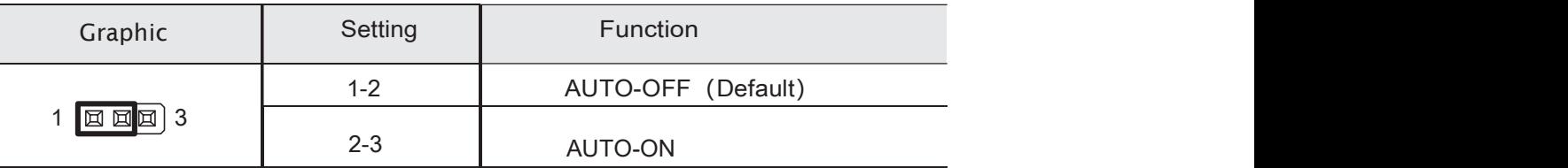

#### 9.SATA\_PWR1 (PH=2.00MM)

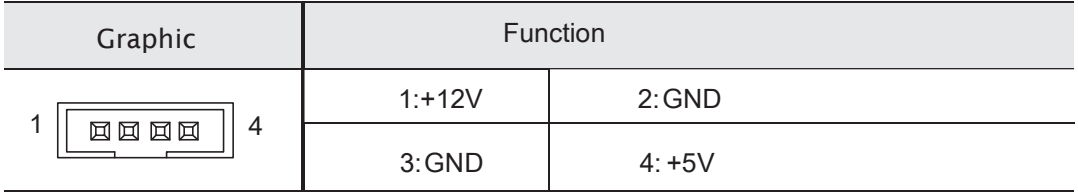

#### 10.F\_USB1/2 (PH=2.54MM)

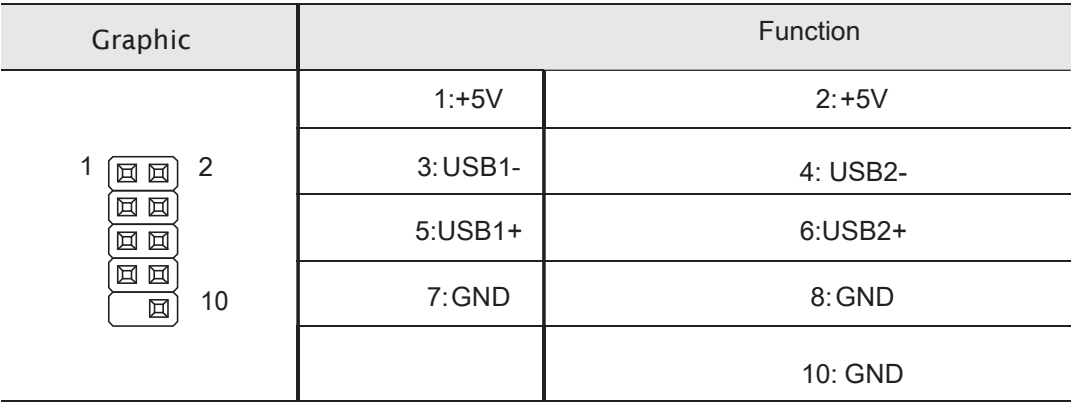

#### 11.SPEAKER (PH=2.00MM)

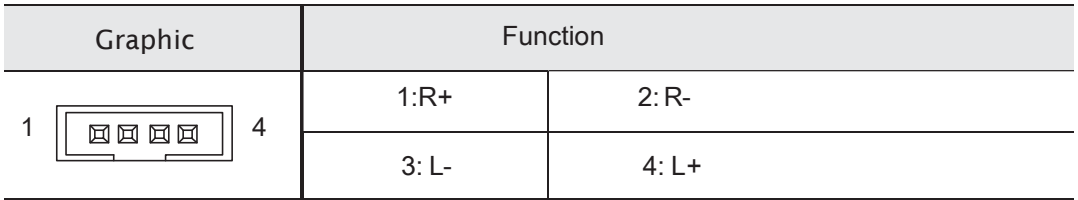

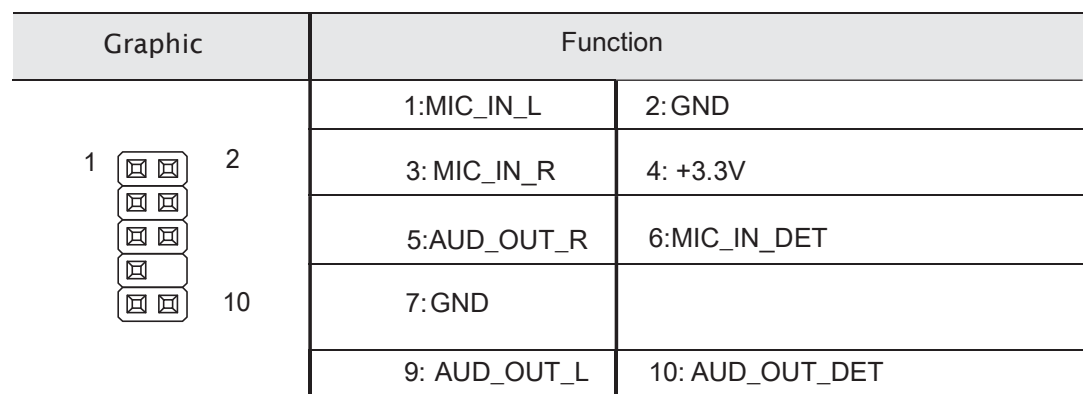

 $\overline{\phantom{0}}$ 

#### 12.F\_AUDIO (PH=2.54MM)

#### 13.LVDS\_PWR (PH=2.00MM)

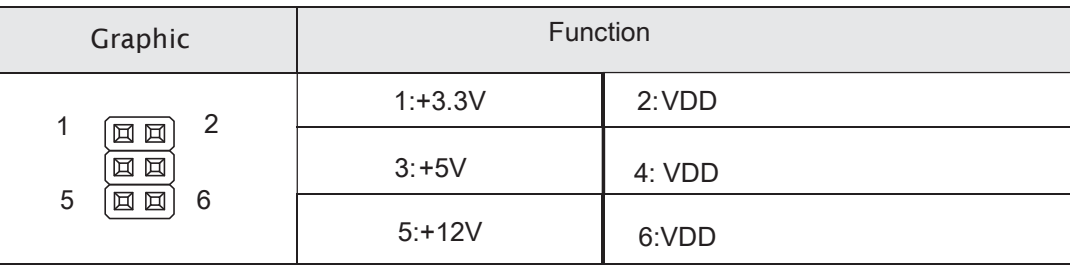

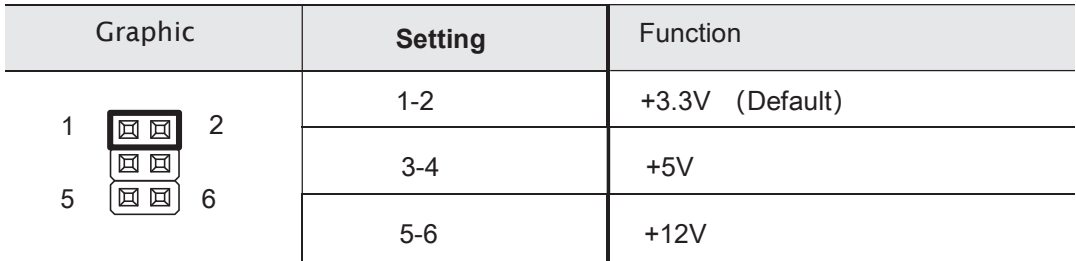

14.EDP\_PWR (PH=2.00MM)

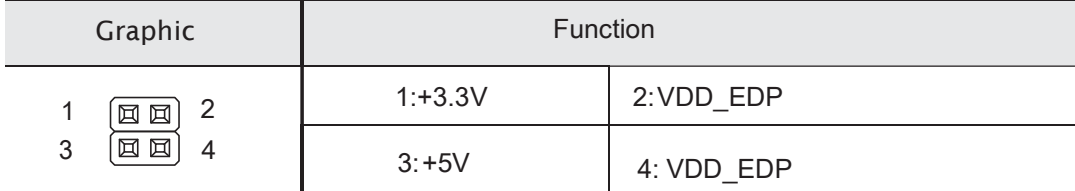

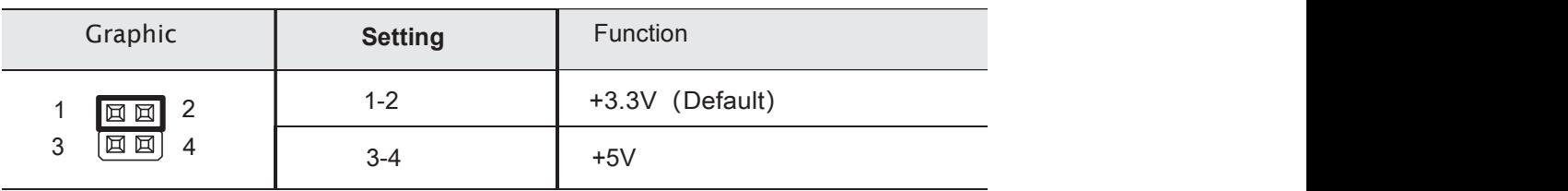

15.INVERT (PH=2.00MM)

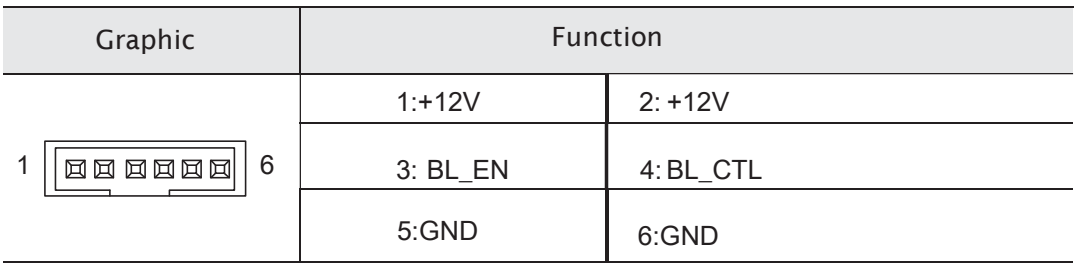

16.LVDS (PH=2.00MM)

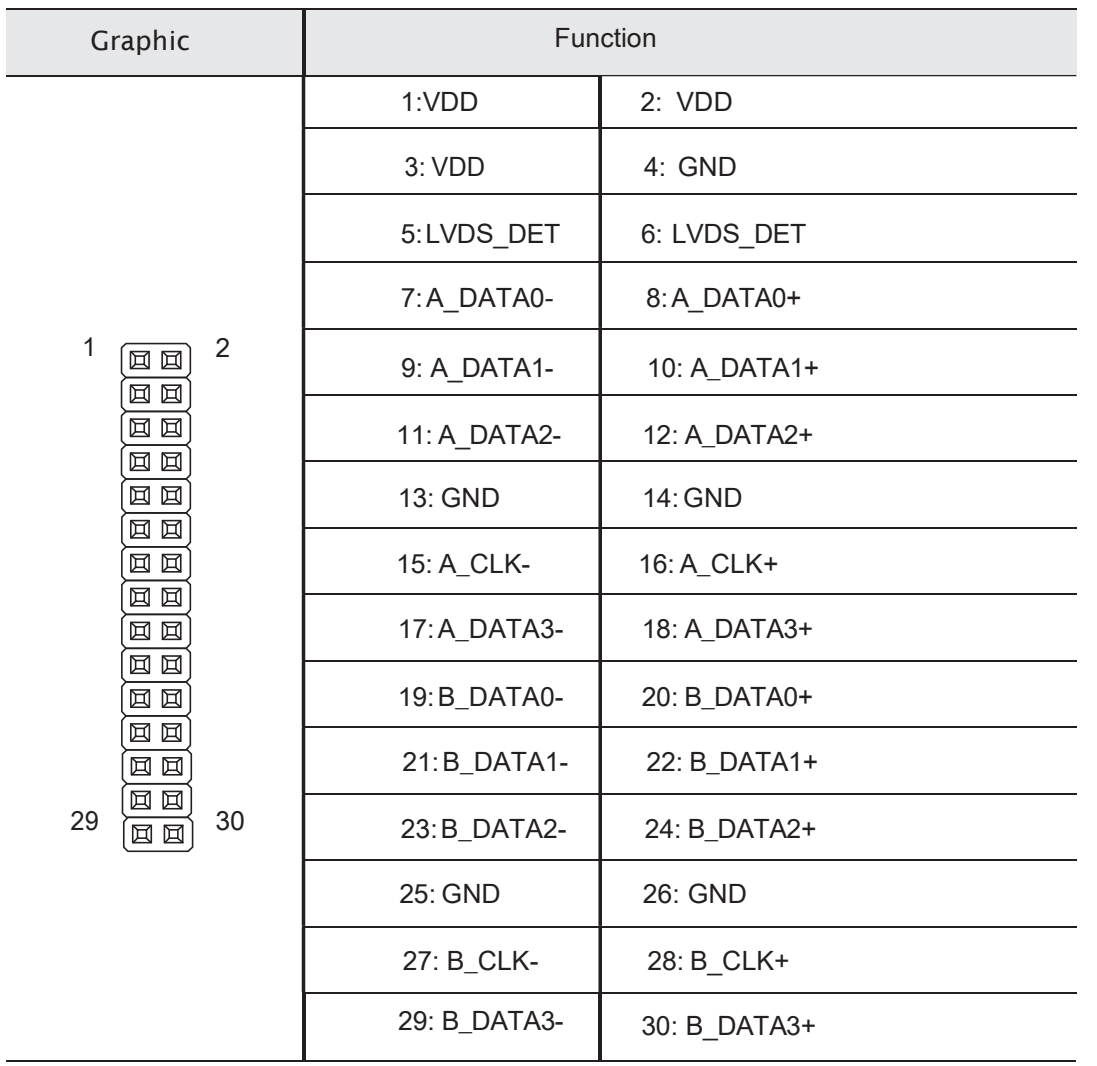

 $\overline{a}$ 

17.EDP1 (PH=2.00MM)

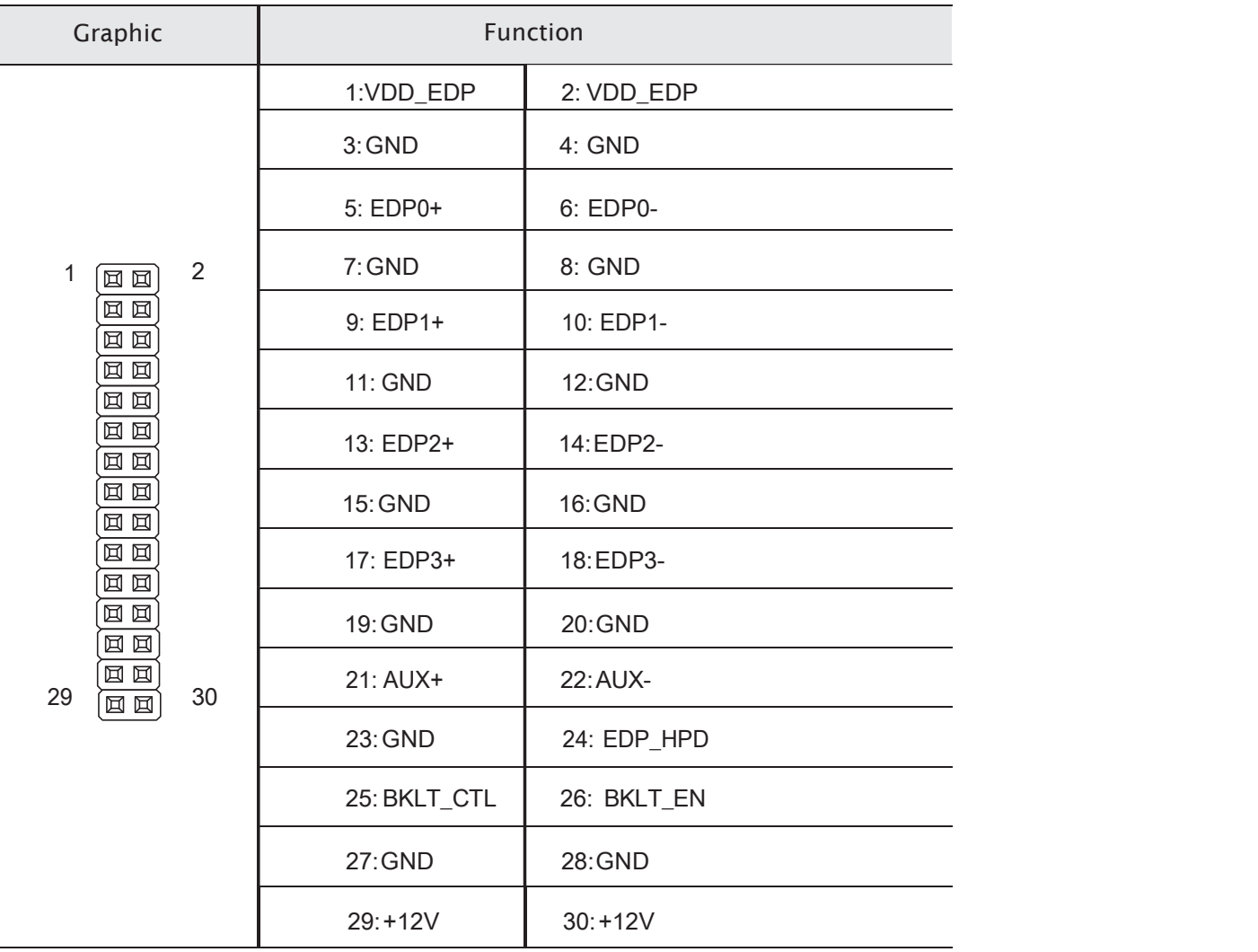

#### 18. CFAN1 (PH=2.54MM)

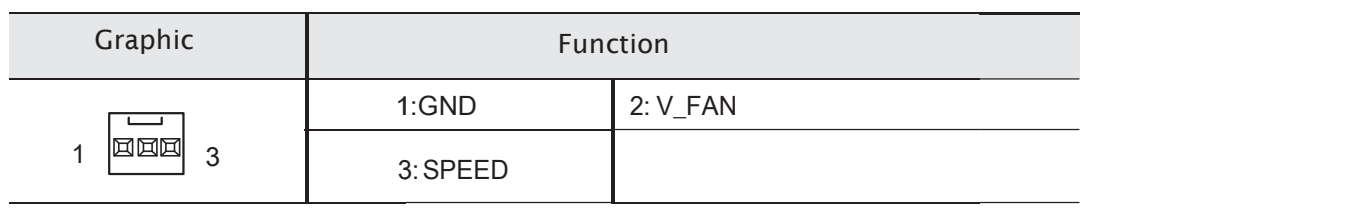

NOTE:CFAN1 Support Smart FAN Function.

#### 19. SFAN1 (PH=2.54MM)

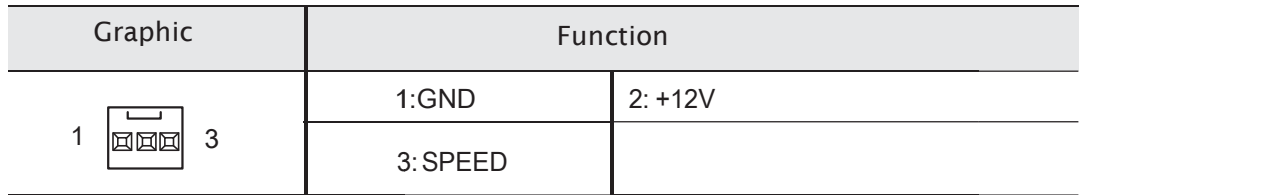

#### 20.JHDMI (PH=2.00MM)

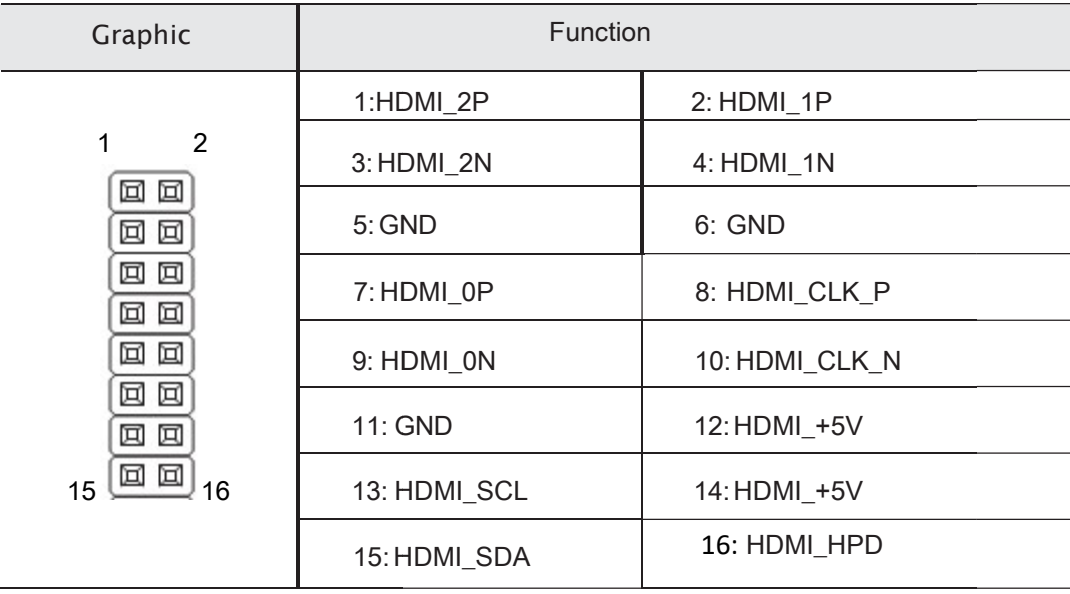